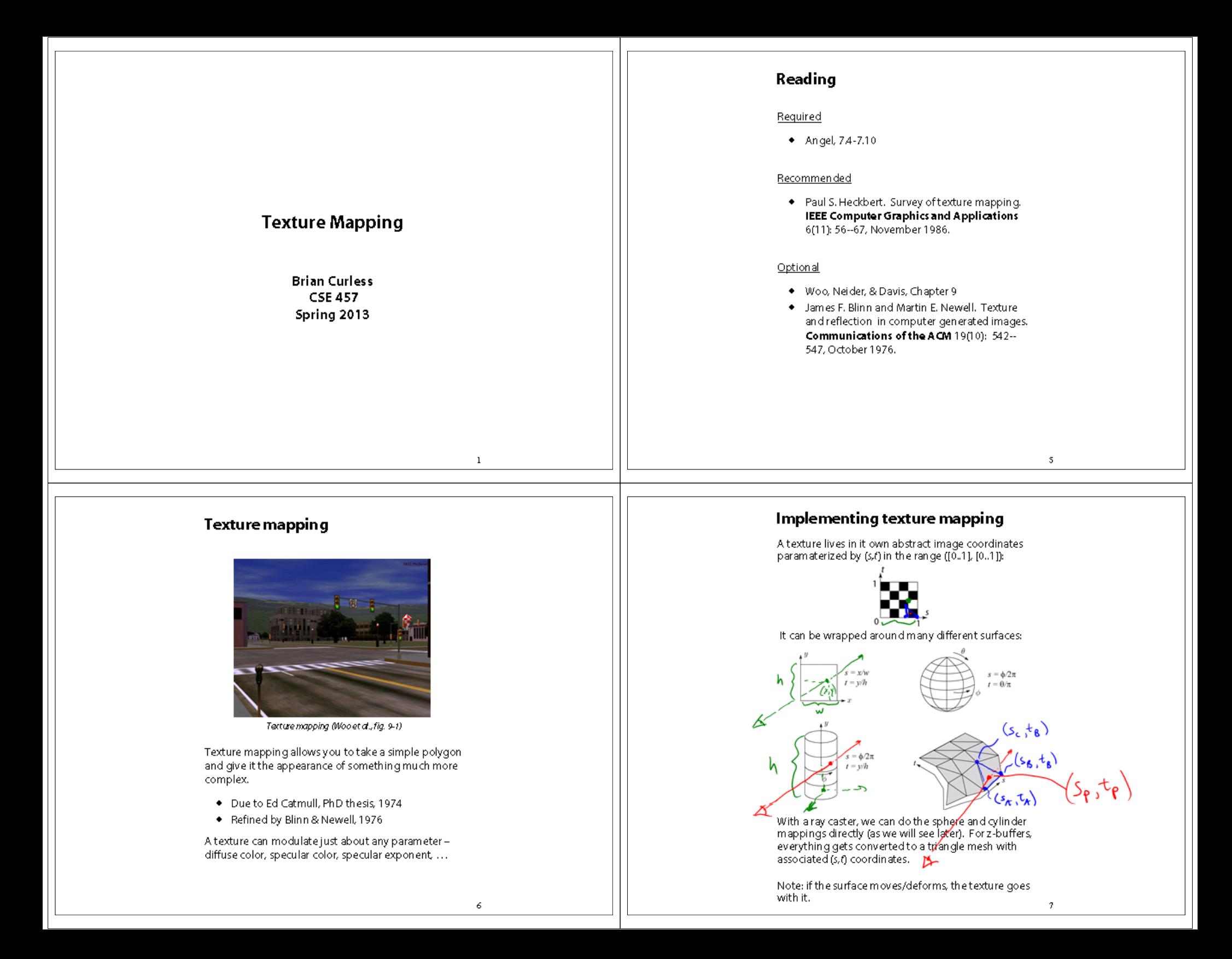

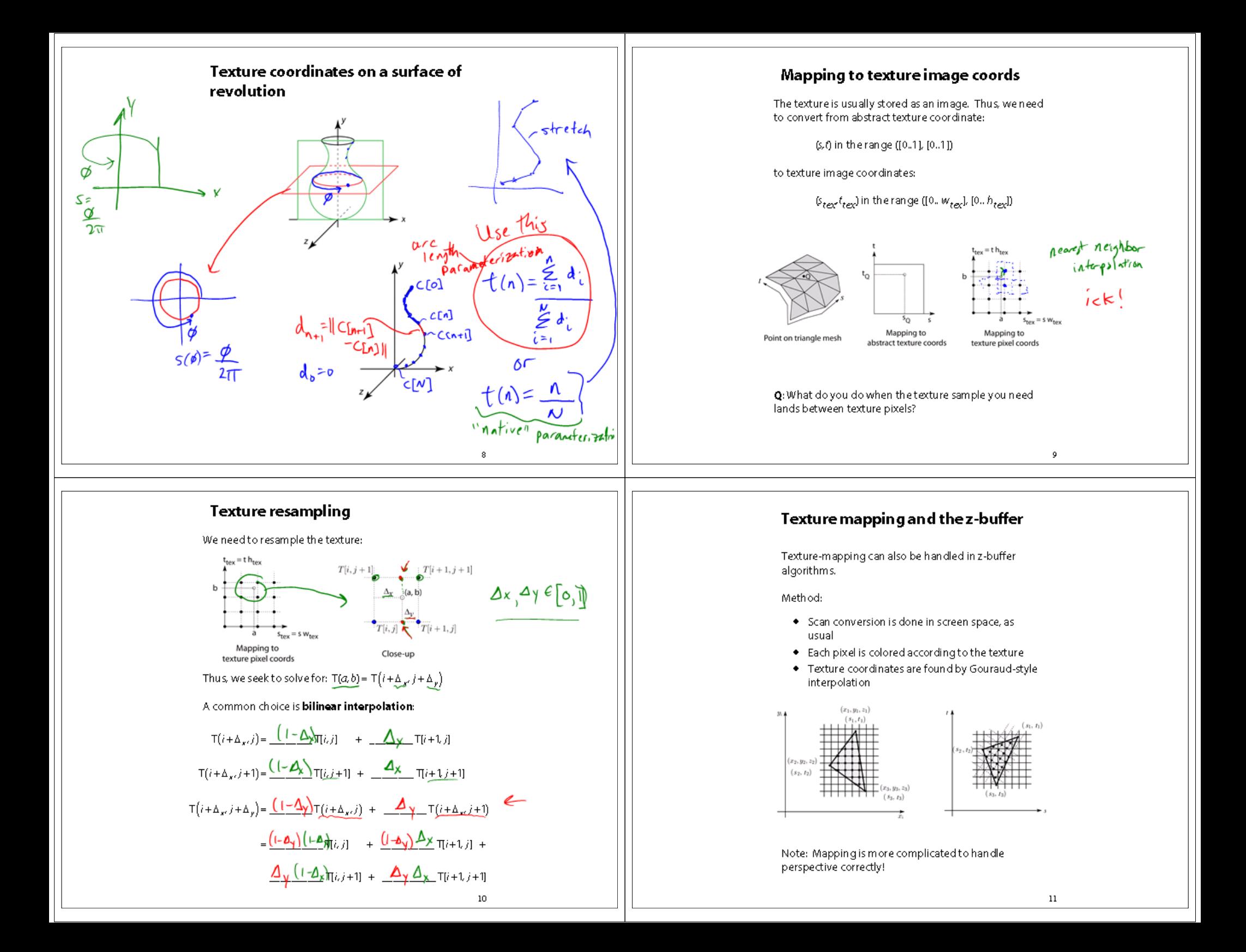

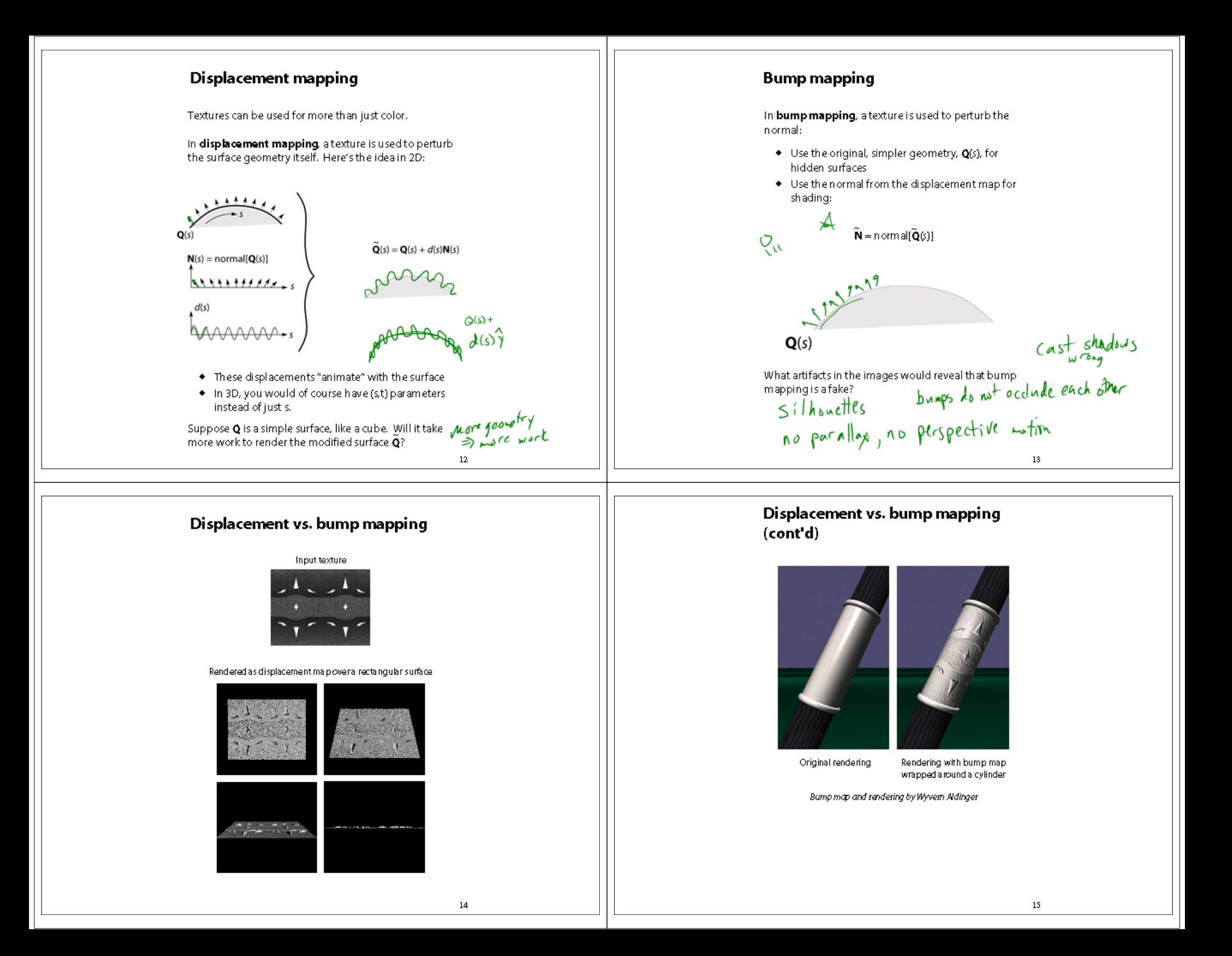

#### **Solid textures**

**Q**: What kinds of artifacts might you see from using a marble veneer instead of real marble?

*y*

One solution is to use **solid textures**

3D texture

*z*

the textures.

Use model-space coordinates to index into a

*x*

 $f(x,y,z)$ 

Like "carving" the object from the material

One difficulty of solid texturing is coming up with

#### **Solid textures (cont'd)**

Here's an example for a vase cut from a solid marble texture:

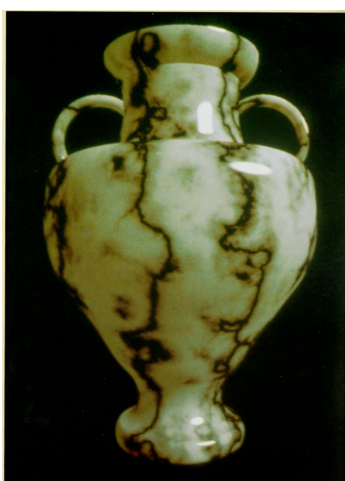

*Solid marble texture by Ken Perlin, (Foley, IV-21)*

16

## **Solid textures (cont'd)**

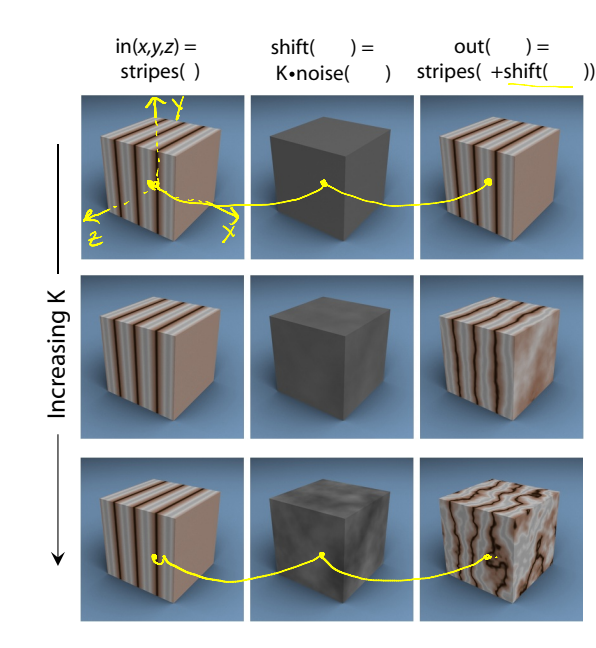

### **Environment mapping**

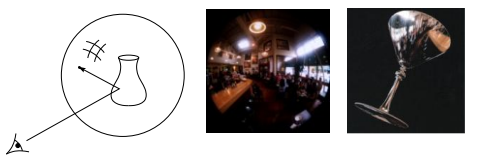

In **environment mapping** (also known as **reflection mapping**), a texture is used to model an object's environment:

- Rays are bounced off objects into environment
- Color of the environment used to determine color of the illumination
- Environment mapping works well when there is just a single object – or in conjunction with ray tracing

This can be readily implemented (without interreflection) using a fragment shader, where the texture is stored in a "cube map" instead of a sphere.

With a ray tracer, the concept is easily extended to handle refraction as well as reflection (and interreflection).

17

# **Summary**

- 1. The meaning of the boldfaced terms.
- 2. Familiarity with the various kinds of texture mapping, including their strengths and limitations.

20